# **Α. Τεχνικό Δελτίο Πράξης πλην Κρατικών Ενισχύσεων**

# **Α1. Στοιχεία ΠΔΕ**

Συγκεντρώθηκαν οι πληροφορίες που αφορούν τη χρηματοδότηση από το ΠΔΕ σε 2 οθόνες: «Στοιχεία ΠΔΕ» και «Χρηματοδοτικό Σχέδιο».

Πιο συγκεκριμένα, εμφανίζεται το κουμπί **«Στοιχεία ΠΔΕ»** στη ζώνη βασικών πληροφοριών του έργου και περιλαμβάνει τα δεδομένα ανά κωδικό Πράξης ΣΑ που συμμετέχει στη χρηματοδότηση του. **1**

Ειδικότερα, περιλαμβάνονται τα στοιχεία των απλών πεδίων «ΣΑ» και «ΠΔΕ» του ΤΔΠ τα οποία καταργούνται. Στην περίπτωση που η πράξη είναι Ενταγμένη, εμφανίζονται και τα στοιχεία διασύνδεσης με το ΟΠΣ\_ΠΔΕ (ποσά κατ 'έτος)  $\left( \sqrt[3]{ } \right)$  που εμφανίζονταν στο κουμπί «Σύνδεση με ΠΔΕ» της προηγούμενης έκδοσης ΤΔΠ της εφαρμογής το οποίο, επίσης, καταργείται.

Για την **καταχώρηση νέων ή πρόσθετων στοιχείων**, επιλέγεται από τη λίστα η ΣΑ $\binom{1}{1}$  και το αντίστοιχο ενάριθμο έργο ΠΔΕ (κωδικός Πράξης ΣΑ). $\binom{2}{2}$ Στην περίπτωση που πρόκειται για ΣΑ που δεν ανήκει στο ΕΣΠΑ, δηλ. όχι καθέτου /8 ή /9, η συμπλήρωση εναρίθμου κωδ. Πράξης ΣΑ είναι υποχρεωτική και δεν υπάρχει δυνατότητα δημιουργίας Πρότασης εναρίθμου στο ΟΠΣ\_ΠΔΕ κατά την Ένταξη της Πράξης, δηλ. με τον έλεγχο 1ης Απόφασης Ένταξης στο ΟΠΣ\_ΕΣΠΑ.

Επιπλέον, οι **συνθήκες για τη δημιουργία πρότασης εναρίθμου** κωδικού στο ΟΠΣ\_ΠΔΕ απαιτούν την καταχώρηση μίας μοναδικής ΣΑ /8 ή /9 (ΕΣΠΑ) χωρίς ύπαρξη άλλης ΣΑ ή άλλου εναρίθμου, δηλ. όταν προβλέπεται αποκλειστική χρηματοδότηση από το ενάριθμο που θα δημιουργηθεί κατά την Ένταξη της Πράξης. Παράλληλα, απαιτείται η επισήμανση από τον χρήστη του έτους Προτεινόμενης Πίστωσης, στο **Χρημ. Σχέδιο** του έργου (τρέχον έτος ή επόμενο).*( 4* 

Για κάθε ενάριθμο κωδικό πράξης ΣΑ, επισημαίνεται από το σύστημα εάν δημιουργήθηκε αυτόματα ως Πρόταση εναρίθμου στο ΟΠΣ\_ΠΔΕ κατά τον έλεγχο της 1ης Απόφασης Ένταξης, καθώς και εάν το ενάριθμο είναι πλέον Εγκεκριμένο στο ΟΠΣ\_ΠΔΕ. **2**

Μόνο για τα Εγκεκριμένα έργα στο ΟΠΣ\_ΠΔΕ εμφανίζονται στοιχεία Διασύνδεσης, επομένως από το σημείο αυτό του ΤΔΠ μπορεί να γίνεταιι **εποπτεία της κατάστασης έγκρισης** μίας αυτόματα δημιουργημένης Πρότασης εναρίθμου στο ΟΠΣ\_ΠΔΕ. **23**

Στην περίπτωση που προϋπάρχουν ενάριθμα που χρηματοδοτούν ήδη την πράξη (π.χ. έργα από μεταφορά, γέφυρες ή προεγκεκριμένα στο ΟΠΣ\_ΠΔΕ), καταχωρούνται στην εν λόγω οθόνη και υπάρχει δυνατότητα διόρθωσης τους,

#### **Ενημέρωση αλλαγών ΟΠΣ\_ΕΣΠΑ** Εγκατάσταση στην Παραγωγή: 8/1/2010

έως ότου γίνει ο έλεγχος της 1ης Απόφασης Ένταξης. Στην περίπτωση αυτή δεν είναι δυνατή η δημιουργία πρότασης νέου εναρίθμου στο ΟΠΣ\_ΠΔΕ.

Τέλος, τα «Στοιχεία ΠΔΕ» εξάγονται και σε αρχείο .XLS. **5**

#### Σημείωση:

Οι κανόνες Επικύρωσης ελέγχουν τη δυνατότητα δημιουργίας Πρότασης εναρίθμου κατά την Ένταξη, τόσο κατά τη φάση ελέγχου του ΤΔΠ όσο και κατά τη φάση ελέγχου της 1ης Απόφασης Ένταξης. **4**

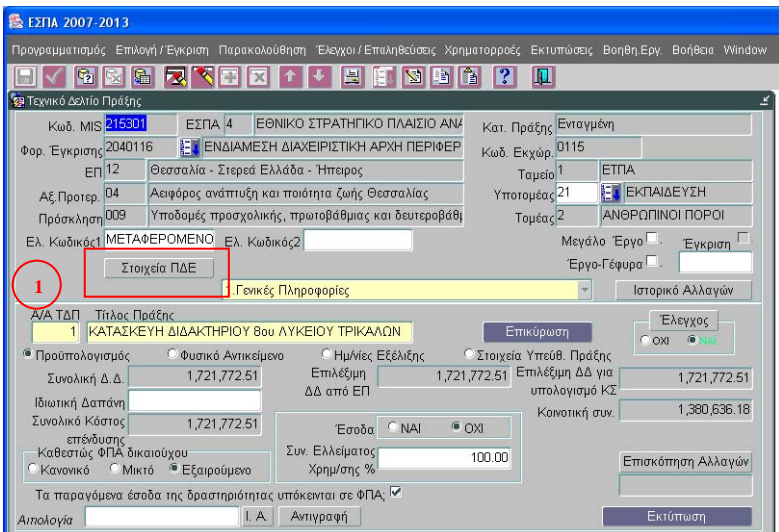

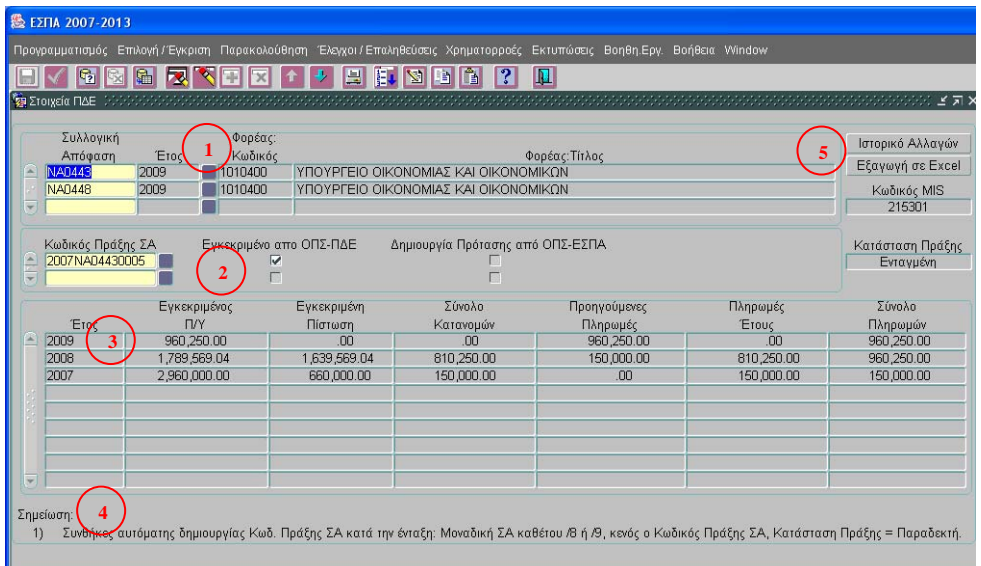

# **Ενημέρωση αλλαγών ΟΠΣ\_ΕΣΠΑ**

Εγκατάσταση στην Παραγωγή: 8/1/2010

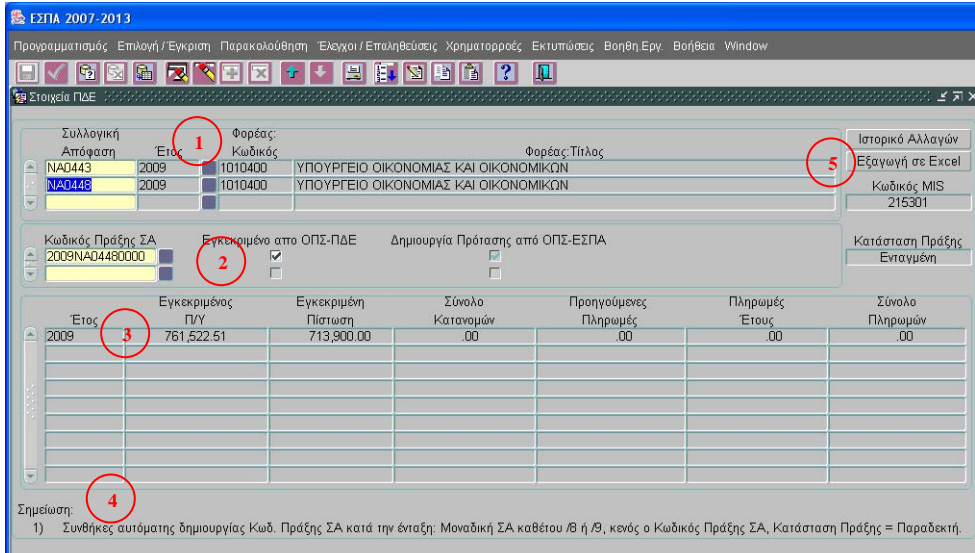

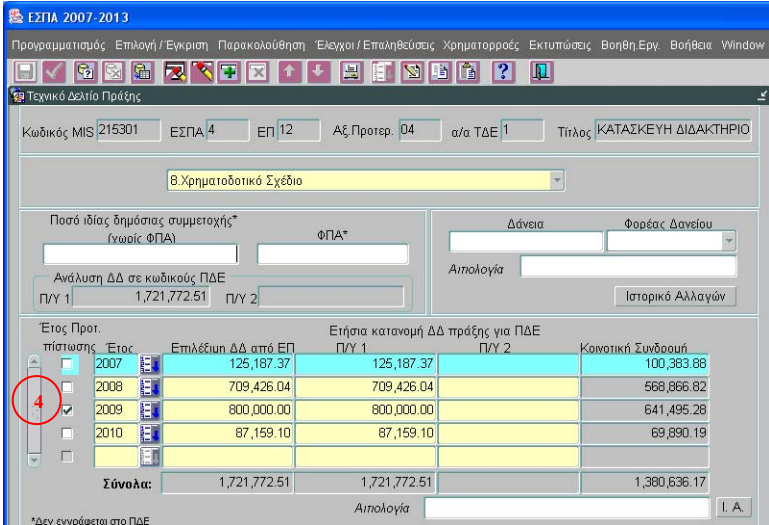

# **Α2. Επικαιροποίηση στοιχείων ελεγμένου ΤΔΠ**

Σε ελεγμένο ΤΔΠ είναι δυνατή η επικαιροποίηση των ακόλουθων στοιχείων:

- Γενικά στοιχεία ΤΔΠ: ελεύθεροι κωδικοί, Υποτομέας Τομέας, Έργο γέφυρα
- Π/Υ: Ιδιωτική δαπάνη, Έσοδα (ΝΑΙ ΟΧΙ)
- Φυσικό αντικείμενο: Μεθοδολογία
- Ημερομηνίες εξέλιξης: πρωτόκολλα και ημερομηνίες
- Στοιχεία υπευθύνου πράξης: όλα τα στοιχεία δικαιούχου και χειριστή
- Κατηγοριοποίηση δραστηριότητας: όλα τα στοιχεία του υπομενού
- Εμπλεκόμενοι φορείς: λοιποί φορείς πλην δικαιούχου
- Υποέργα: όλα τα στοιχεία των υποέργων εκτός από τη ρήτρα ευελιξίας
- Δείκτες πράξης: λοιποί δείκτες πλην δεικτών εκροών
- Συνάφεια: όλα τα στοιχεία του υπομενού
- Χρηματοδοτικό σχέδιο: δάνεια, φορέας δανείου, όλα τα στοιχεία του πίνακα της ετήσιας κατανομής

### **Β. Απόφαση Ένταξης**

#### **Β1. Αλλαγές στην φόρμα**

Τα στοιχεία πρότασης εγγραφής στο ΠΔΕ εμφανίζονται display στην φόρμα της απόφασης μόνο στην περίπτωση που ισχύουν οι συνθήκες αυτόματης δημιουργίας εναρίθμου με τον έλεγχο της απόφασης ένταξης.

Ο ενάριθμος που δημιουργείται εμφανίζεται στην Οθόνη της απόφασης και ενημερώνει και το ΤΔΠ.

Συνθήκες αυτόματης δημιουργίας εναρίθμου με τον έλεγχο της Απόφασης:

- Αρχική απόφαση ένταξης
- Κενό το πεδίο εναρίθμου σε μοναδική εγγραφή στο ΤΔΠ και ΣΑΕ ΕΣΠΑ
- Συμπληρωμένο το έτος προτεινόμενης πίστωσης στο ΤΔΠ

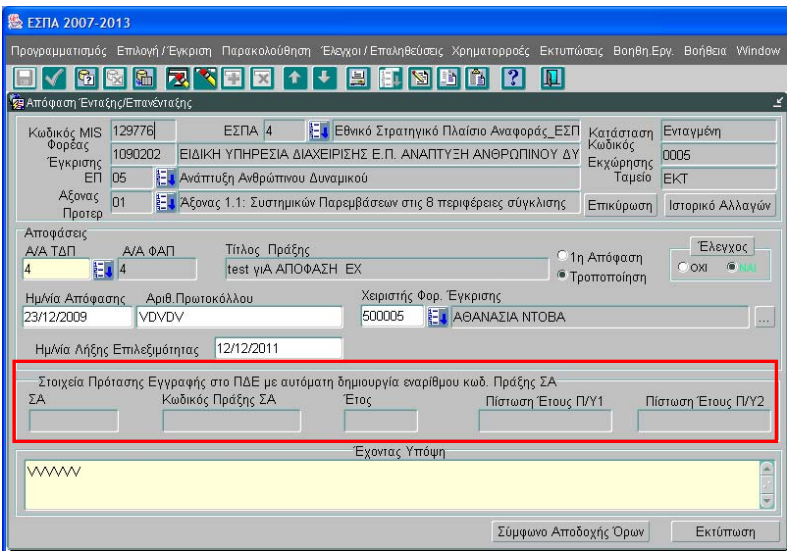

### **Β2. Αλλαγές στην εκτύπωση**

- Η εκτύπωση έχει προσαρμοστεί αντίστοιχα με το ΤΔΠ στα έντυπα της τελευταίας έκδοσης ΣΔΕ
- Το τμήμα Β ΣΤΟΙΧΕΙΑ ΠΡΟΤΑΣΗΣ 1ης ΕΓΓΡΑΦΗΣ ΣΤΟ ΠΡΟΓΡΑΜΜΑ ΔΗΜΟΣΙΩΝ ΕΠΕΝΔΥΣΕΩΝ εκτυπώνεται μόνο στις περιπτώσεις όπου θα δημιουργηθεί αυτόματα ενάριθμος με τον έλεγχο της απόφασης ένταξης.
- Το τμήμα Β δεν εκτυπώνεται σε τροποποίηση της Απόφασης.
- Προστέθηκε ο κωδικός MIS της Πράξης στο θέμα της Απόφασης Ένταξης
- Προσαρμόστηκε η εκτύπωση της Απόφασης για τα Οριζόντια Έργα.